# Олимпиада «Физтех» по физике, февраль 2022

#### Вариант 11-03

Шифр

1. Массивная плита движется с постоянной скоростью  $U$  вертикально вверх. К плите подлетает шарик, имеющий перед ударом скорость  $V_1 = 12$  м/с, направленную под

к вертикали (см. рис.). После неупругого удара о гладкую углом  $\alpha$  sin  $\alpha$  =

горизонтальную поверхность плиты шарик отскакивает со скоростью  $V_2$ ,

составляющей угол  $\beta\left(\sin \beta = \frac{1}{3}\right)$  с вертикалью.

1) Найти скорость  $V_2$ .

Класс 11

2) Найти возможные значения скорости плиты  $U$  при таком неупругом ударе.

Действие силы тяжести за малое время удара не учитывать. Ответы допустимы через радикалы из целых чисел.

2. Цилиндрический теплоизолированный горизонтально расположенный сосуд разделен на два отсека теплопроводящим поршнем, который может перемещаться горизонтально без трения. В первом отсеке находится водород, во втором – азот, каждый газ в количестве  $v = 6/7$  моль. Начальная температура водорода  $T_1 = 350$  K, а азота  $T_2$  = 550 К. Температуры газов начинают медленно выравниваться, а поршень начинает медленно двигаться. Газы считать идеальными с молярной теплоемкостью при постоянном объеме  $C_V = 5R/2$ .  $R = 8.31 \text{ Jx} / (\text{molb K})$ .

1) Найти отношение начальных объемов водорода и азота.

2) Найти установившуюся температуру в сосуде.

3) Какое количество теплоты передал азот водороду?

3. Две бесконечные плоские прямоугольные пластины АВ и ВС перпендикулярны друг к другу и образуют двугранный угол с ребром В. На рисунке показано сечение угла плоскостью, перпендикулярной ребру В.

1) Пластина ВС заряжена с постоянной поверхностной плотностью заряда. Угол  $\alpha = \pi/4$ . Во сколько раз увеличится напряженность электрического поля в точке К на середине отрезка АС, если пластину АВ тоже зарядить с такой же поверхностной плотностью заряда?

2) Пластины ВС и АВ заряжены положительно с поверхностной плотностью заряда  $\sigma_1 = 3\sigma$ ,  $\sigma_2 = \sigma$ , соответственно. Угол  $\alpha = \pi/5$ . Найти напряженность электрического поля в точке К на середине отрезка АС.

4. Электрическая цепь собрана из идеальных элементов: источника с ЭДС Е, катушек с индуктивностями  $L_1 = 4L$ ,  $L_2 = 3L$ , конденсатора емкостью С, диода D (см. рис.). Ключ К разомкнут, конденсатор не заряжен, тока в цепи нет. После замыкания ключа возникают колебания тока в  $L_1$ .

1) Найти период Т этих колебаний.

2) Найти максимальный ток  $I_{\text{M1}}$ , текущий через катушку  $L_1$ .

3) Найти максимальный ток  $I_{M2}$ , текущий через катушку  $L_2$ .

5. Оптическая система состоит из двух соосных тонких линз Л<sub>1</sub> и Л<sub>2</sub> (см. рис.) с фокусными расстояниями  $3F_0$  и  $F_0$ , соответственно. Расстояние между линзами 2F<sub>0</sub>. Диаметры линз одинаковы и равны D, причем D значительно меньше  $F_0$ . На линзу Л<sub>1</sub> падает параллельно оси системы пучок света с одинаковой

интенсивностью в сечении пучка. Прошедший через обе линзы свет фокусируется на фотодетекторе Д, на выходе которого сила тока пропорциональна мощности падающего на него света. Круглая непрозрачная мишень М, плоскость которой перпендикулярна оси системы, движется  $\mathbf c$ постоянной скоростью перпендикулярно оси системы так, что центр мишени пересекает ось на расстоянии  $F_0$  от  $\Pi_1$ . На рисунке показана зависимость тока I фотодетектора от времени t (секундомер включен в момент начала уменьшения тока).  $I_1 = 5I_0/9$ .

1) Найти расстояние между линзой Л<sub>2</sub> и фотодетектором.

2) Определить скорость  $V$  движения мишени. 3) Определить  $t_1$ .

Известными считать величины  $F_0$ , D,  $\tau_0$ .

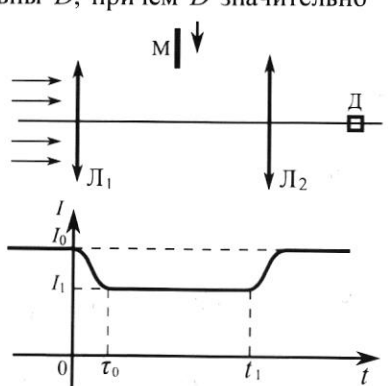

-E

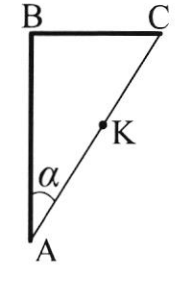

D

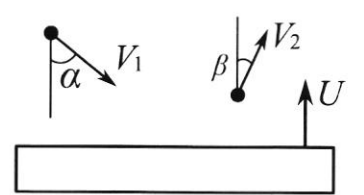

(заполняется секретарём)

 $\sqrt{ }$ Dano; sind = 1 1)  $V_{2} - ?$  $3/n + 5$  $2) u - ?$  $Q > Q$ 溪  $V_1$  = 12 m/c  $\nu_{\mathcal{L}}$ Joap neynpyrmin ja crem moro, x50 keroro-\FP par supple a parenty uz- sa manville an opene Sonome winnynse uapuré  $B_{0}$   $C.0$ .  $n$ ura: My to PTP - undyrsc, moropood un spense/norgen nodeus coleaber ne mapun ja bee brevene japa. Torda PTD NOX, 8.4. 15 C.O. march From equipments.  $\overline{\circ}$ SCU not Oxone yaprues a gresser breus. our  $Kap.$  $sin\alpha = |log|_p$   $v_2$  sig 15 m/we A-waccon wepcomen  $=$  $\frac{1}{k}$  $\overline{M}V_{1}$ Sind  $3C3.772 = 0.412$ Pros Front, De de Greund grape  $M(\nu_{1X} - \nu_{2X}) = \rho_{\text{vp}}$ w (1):  $\gamma$ / $\eta$  = 0  $\rightarrow$   $\gamma$  cent ext  $(2)$  $\omega$  $OY$ tiy  $VNV_{1x}^1$  =  $|p_{rpx}|$  +  $ryV_{2x}^1$  ;  $V_{1x}^1$  =  $V_{1x}$   $Q = V_1 \sin \alpha$  $\overline{y}_{21}^{\prime}$  =  $U_{LX} \cdot \overline{O}$  =  $U_{2} \sin \beta$ Ecur du médinne Frontier du dans du réplantive.<br>Ho, Mu- on code, réprindre code enconocon ne-Ha oginling ocruetae TOG me.  $OY: [V_1V_1] = [V_{2y}]$ ;  $V_1y^2 = V_1y + U = V_1 \cos \alpha + U$  $\left|V_{1}\right|$  =  $V_{1}$ q -  $U$  /  $\left|V_{2}$  cos  $R$  ( $U$ ) =  $V_{2}$  cos  $B - U$  $\sqrt[3]{v_2}$  zeos p  $\overline{r}$ 4 z $\sqrt{v_1}$  cosd + 4 ;  $\sqrt{2}$  2  $\sqrt{1}$  cesd + 24

■ чистовик ⊔ черновик (Поставьте галочку в нужном поле)

Страница № 1 (Нумеровать только чистовики)

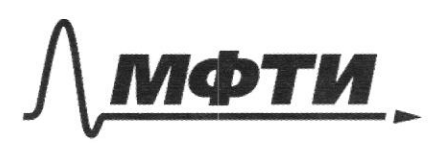

ФЕЛЕРАЛЬНОЕ ГОСУЛАРСТВЕННОЕ АВТОНОМНОЕ ОБРАЗОВАТЕЛЬНОЕ УЧРЕЖДЕНИЕ ВЫСШЕГО **ОБРАЗОВАНИЯ** 

«МОСКОВСКИЙ ФИЗИКО-ТЕХНИЧЕСКИЙ ИНСТИТУТ (НАЦИОНАЛЬНЫЙ ИССЛЕДОВАТЕЛЬСКИЙ УНИВЕРСИТЕТ)»

ШИФР

(заполняется секретарём)

### ПИСЬМЕННАЯ РАБОТА

 $D_0 = \frac{D}{2}$  TR<sup>2</sup>, rde R-padryc syrian b Cereniue c Fo  $(R = \frac{XY}{2})$  $\frac{2R}{250}$  =  $\frac{D}{56}$  (mg madabine 0 c  $CC$ )  $R = (256 \cdot \frac{D}{360}) \neq 2 \frac{D}{3}$ ,  $\sqrt{500} \times \sqrt{50^2 \pi} \frac{D^2}{9}$  $5m = 50 - \frac{1}{10}$  So =  $\frac{1}{10}$  So =  $50 \left(1 - \frac{T_1}{T_0}\right) = \pi \left(\frac{d}{2}\right)^2$  $\frac{d^{2}}{4}$   $\pi = \pi \frac{D^{2}}{3} \left(1 - \frac{S \frac{V}{2}}{9 \frac{2}{3}}\right)$  (2)  $d^{2} \frac{2V}{9}$   $2^{2} \cdot \frac{4}{9}$  2)  $d^{2} \frac{V}{9}$  $V = \frac{d}{\tau_{\circ}} = \frac{\frac{4}{9}D}{\tau_{\circ}} = \frac{4}{9}\frac{D}{T_{\circ}}$ 3) t, - to- breme e, mosorce unmens nonnactors sampabana cleer y o ACDUOXYC; ja t, municipalement rumment Koney npomer pobro XY, 9.4. horda on 8 kg 200 nommoneur 6 noospan univers nonnoco octurano. Towa  $t_1 = \frac{xy}{V} = \frac{2R}{V} = \frac{\frac{U}{3} \cdot 2}{\frac{40}{9T_m}} = \frac{2005}{9T_m} = \frac{320}{2}$  $(0 \text{ m} \text{ log} \text{ s} \text{ m}) \frac{F_0}{2}$ ; 2)  $\frac{4}{3} \frac{D}{T_0}$ ; 5)  $\frac{2}{2} \overline{L_0}$ 

П чистовик □ черновик (Поставьте галочку в нужном поле)

Страница № 6 (Нумеровать только чистовики)

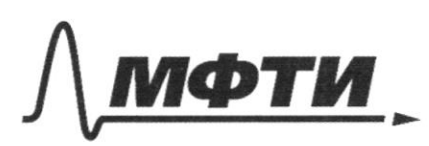

«МОСКОВСКИЙ ФИЗИКО-ТЕХНИЧЕСКИЙ ИНСТИТУТ <u>АЦИОНАЛЬНЫЙ ИССЛЕДОВАТЕЛЬСКИЙ</u> **УНИВЕРСИТЕТ)»** 

ШИФР

(заполняется секретарём)

ПИСЬМЕННАЯ РАБОТА

Dobreune Buerare  $Q \nbrace S R$ Dare non coct: Podmundes (p.m. Frp 20)  $V_2$  $\mathcal{A}_2$  $\frac{v_1}{v_2}$   $\frac{v_1}{v_2}$   $\frac{v_2}{v_1}$   $\frac{v_1}{v_2}$   $\frac{v_2}{v_1}$   $\frac{v_1}{v_2}$   $\frac{v_1}{v_2}$  $B\rightarrow R$ <sup>2</sup>  $\left| \begin{array}{cc} & & \\ k & & \\ \end{array} \right|$  $\overline{1}$ ,  $V_{2}\overline{1}$  2 1)  $\frac{V_1}{112}$  2 3 5 0 kg  $\frac{7-5}{11.5}$  a  $\frac{7}{11}$ 2) My Do y crando macs 13 u dabreune 82. Odsean V' "Ve" dre 1:  $\n *OR* T<sub>S</sub> = V<sub>1</sub>' P<sub>2</sub>   
\n *Q* = 0 R T<sub>S</sub> = V<sub>2</sub>' P<sub>2</sub>   
\n  $\Rightarrow$  V<sub>1</sub>' = V<sub>2</sub>'$ De Dare creonaum cy been cocyda H = 0; Q = 0  $\rightarrow$   $\leftarrow$   $\leftarrow$   $(E_1|z|E_2|z |E_1|z C_V \cdot |(T_3-T_1)|)$ <br> $|E_2|z C_V \cdot |(T_3-T_2)|)$   $T_2T_1$   $C_V \cdot |(T_3-T_2)|$  $C_{\nu}$   $(\sqrt{12}-T_3)$  =  $C_{\nu}$   $(\sqrt{13}-T_1)$   $\langle T_2 - T_3 = T_3 - T_1$   $\langle P \rangle$   $T_3 = T_1 + T_2$  $T_3$  =  $\frac{350.550}{7}$  k =  $\frac{990}{7}$  k =  $450^{\circ}$  k 3) B-non-les Tennors, Vor. Note repedan H2. Porda. Q, 2 A, 6 E, 2de A, pubora, colep bnem enversement  $-\mathbb{Q}_1$  - Terro, resugnement  $N_2$ : Torda  $-\mathbb{Q}_1$  = A +  $E'$ ,  $\partial e$  $A - p_0$ pora, cob.  $N_1$ ,  $oE^{-1}$  $v_1v_1$ . buyop. suprus  $N_2$ ;  $oE^{-2}$  $Cu(T_3-T_7)$  $-\theta_{T}^{2} + \theta_{d}^{2} + C_{V}(\eta_{s}-\eta_{2}) + C_{P}(\eta_{s}+\eta_{d})$ 

Страница №В2 (Нумеровать только чистовики)

 $BZ$   $V$ OMbress: T= TVLC (VF+53)  $T_{M1}$  2  $\epsilon$   $\sqrt{\frac{C}{7L}}$  $\ln 2$   $\epsilon \sqrt{\frac{c}{3L}}$  $35(1)$ <br>3Fo **8** Fo Clear my neplair num, ecneran me 12 spoxodur du 2/5 3 Fo  $\frac{1}{\sqrt{25}}$  $3F<sub>o</sub>$  $\frac{d}{dt}$  $(n\cdot n.$  myrn  $||$   $\Gamma_1.$  ont. ocu.) T.P. nomus ydpads M, no crusades  $\frac{1}{c} + \frac{1}{6} = \frac{1}{6}$   $\sqrt{2m}$  12  $836; 100002252555250$ 6-paces. or AZ to upodpamente nous  $\frac{1}{-\frac{1}{50}}$  +  $\frac{1}{6}$  z  $\frac{1}{\frac{1}{10}}$ ;  $6 = \frac{f}{2}$ rde creverers, sons norman inductions 1) Town pactoennel My M2 a possiberent pour b= = = 2) cy neuence non repagneure I (+) mpour todes currentes rado, notes 14 repectuales tods do newsropone ryen, upstadentul 2/3 At muemeeter noused myrnes 213 horsons nousdet M (T.C. nona tope for newone sym Nym Anactury repeces aws, yourens we bco.) Paccuragn off C 3Fo de notorne ottobre rue LACGE de 2V; T.U. Irp do, pour céreure <del>quaranterois</del> en intencisées con y- $I = 1 + \frac{3}{50}I_0$ ,  $\overline{u}e$  So-navoyado ryun cirence novocrovo 1 1. Ontur one I = S Is; TODA B nameir autyagem I = I,

П чистовик □ черновик (Поставьте галочку в нужном поле)

Страница № 5 (Нумеровать только чистовики)

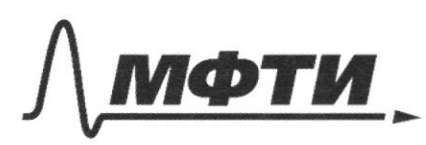

«МОСКОВСКИЙ ФИЗИКО-ТЕХНИЧЕСКИЙ ИНСТИТУТ **ПАЦИОНАЛЬНЫЙ ИССЛЕДОВАТЕЛЬСКИЙ УНИВЕРСИТЕТ»** 

ШИФР

(заполняется секретарём)

### ПИСЬМЕННАЯ РАБОТА

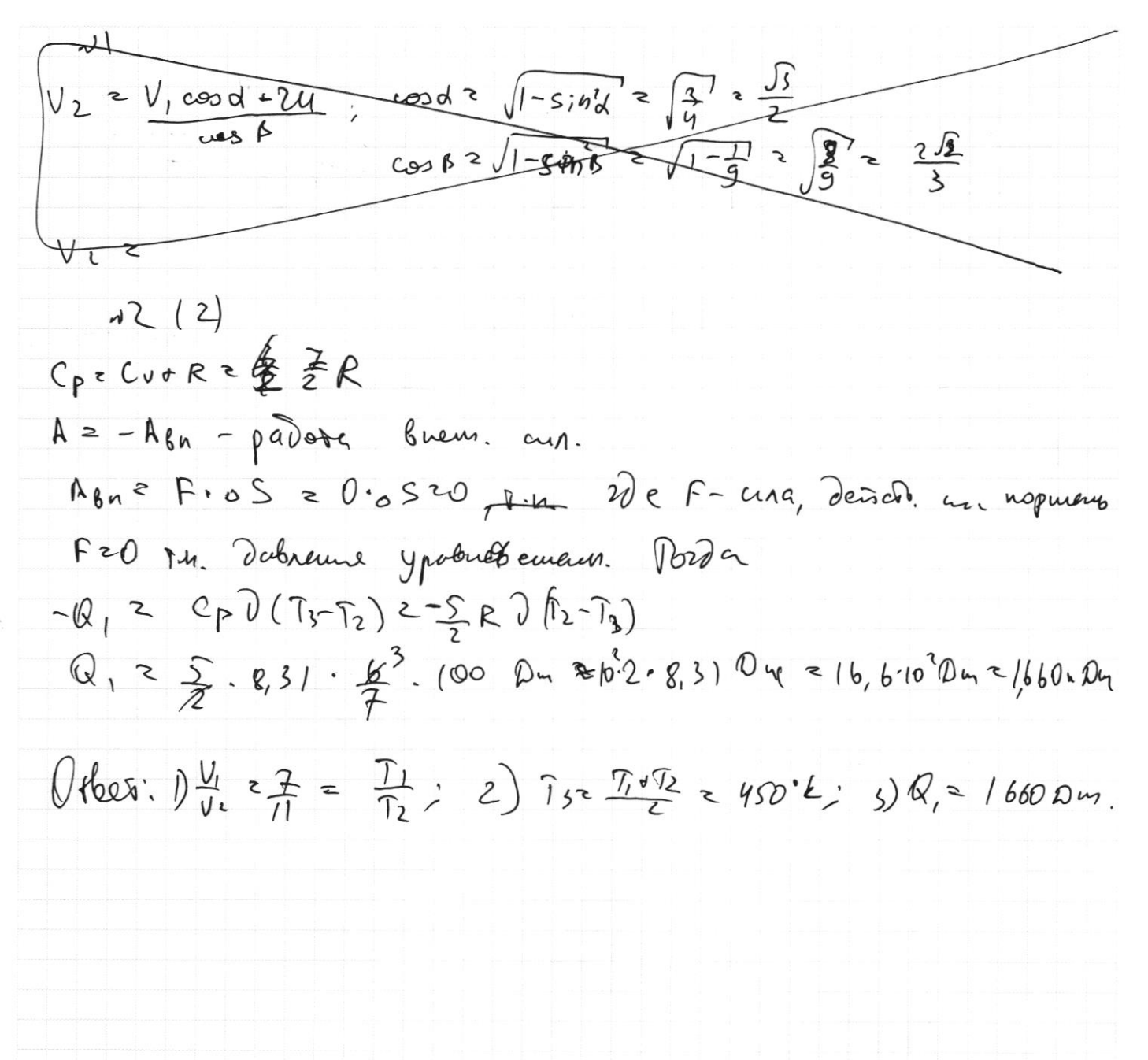

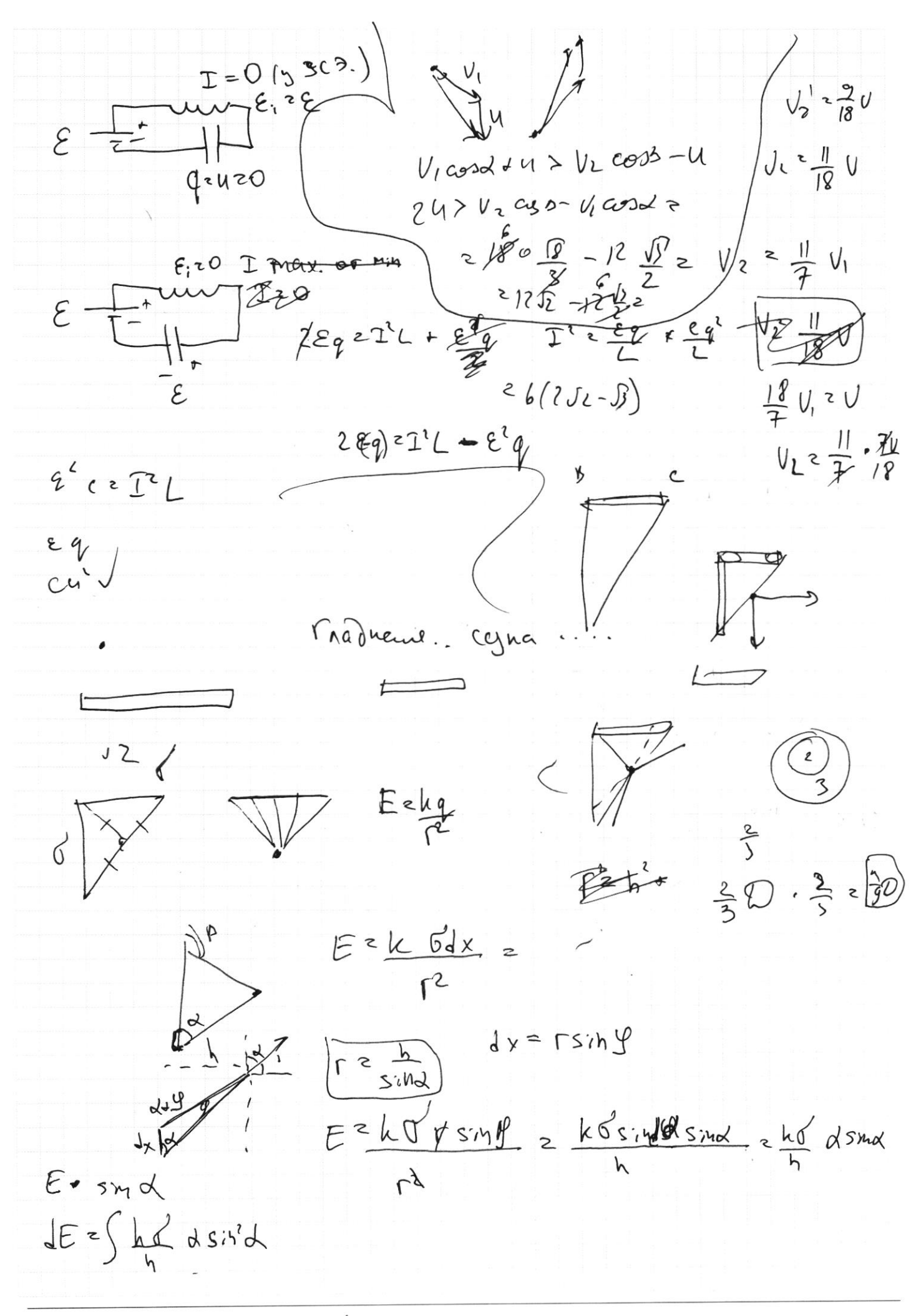

₫ черновик □ чистовик (Поставьте галочку в нужном поле)

Страница № (Нумеровать только чистовики)

$$
34
$$
\n
$$
44
$$
\n
$$
10
$$
\n
$$
10
$$
\n
$$
10
$$
\n
$$
10
$$
\n
$$
10
$$
\n
$$
10
$$
\n
$$
10
$$
\n
$$
10
$$
\n
$$
10
$$
\n
$$
10
$$
\n
$$
10
$$
\n
$$
10
$$
\n
$$
10
$$
\n
$$
10
$$
\n
$$
10
$$
\n
$$
10
$$
\n
$$
10
$$
\n
$$
10
$$
\n
$$
10
$$
\n
$$
10
$$
\n
$$
10
$$
\n
$$
10
$$
\n
$$
10
$$
\n
$$
10
$$
\n
$$
10
$$
\n
$$
10
$$
\n
$$
10
$$
\n
$$
10
$$
\n
$$
10
$$
\n
$$
10
$$
\n
$$
10
$$
\n
$$
10
$$
\n
$$
10
$$
\n
$$
10
$$
\n
$$
10
$$
\n
$$
10
$$
\n
$$
10
$$
\n
$$
10
$$
\n
$$
10
$$
\n
$$
10
$$
\n
$$
10
$$
\n
$$
10
$$
\n
$$
10
$$
\n
$$
10
$$
\n
$$
10
$$
\n
$$
10
$$
\n
$$
10
$$
\n
$$
10
$$
\n
$$
10
$$
\n
$$
10
$$
\n
$$
10
$$
\n
$$
10
$$
\n
$$
10
$$
\n
$$
10
$$
\n
$$
10
$$
\n
$$
10
$$
\n
$$
10
$$
\n
$$
10
$$
\n
$$
10
$$
\n
$$
10
$$
\n
$$
10
$$
\n
$$
1
$$

 $\Box$ черновик ■ чистовик (Поставьте галочку в нужном поле)

Страница  $M_2$  (Нумеровать только чистовики)

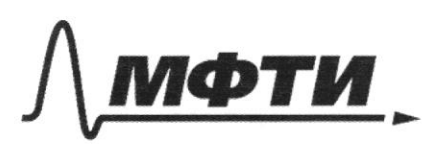

ФЕДЕРАЛЬНОЕ ГОСУДАРСТВЕННОЕ АВТОНОМНОЕ ОБРАЗОВАТЕЛЬНОЕ УЧРЕЖДЕНИЕ ВЫСШЕГО **ОБРАЗОВАНИЯ** 

«МОСКОВСКИЙ ФИЗИКО-ТЕХНИЧЕСКИЙ ИНСТИТУТ (НАЦИОНАЛЬНЫЙ ИССЛЕДОВАТЕЛЬСКИЙ УНИВЕРСИТЕТ)»

ШИФР

(заполняется секретарём)

## ПИСЬМЕННАЯ РАБОТА

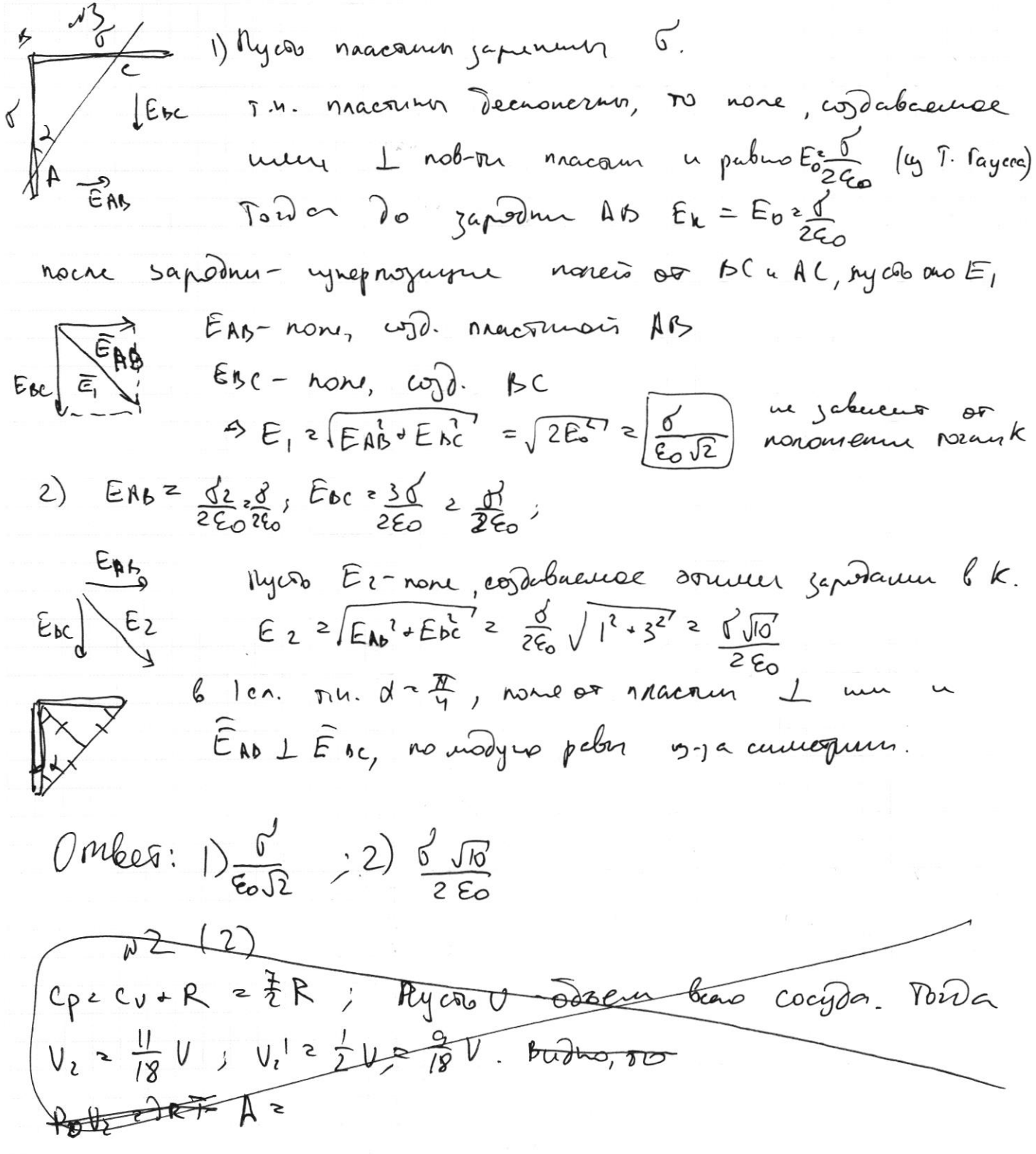

Страница  $\mathcal{N}\circledcirc \underbrace{\mathcal{S}}$ (Нумеровать только чистовики)

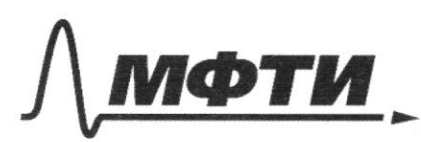

СУДАРСТВЕННОЕ АВТОНОМНОЕ ОБРАЗОВАТЕЛЬНОЕ УЧРЕЖДЕНИЕ ВЫСШЕГО **ОБРАЗОВАНИЯ** 

МОСКОВСКИЙ ФИЗИКО-ТЕХНИЧЕСКИЙ ИНСТИТУТ ЦИОНАЛЬНЫЙ ИССЛЕДОВАТЕЛЬСКИЙ **VHИREPCHTET**)»

ШИФР

(заполняется секретарём)

#### ПИСЬМЕННАЯ РАБОТА

 $\sim$ B C.D. ARUGAL 1) J.M. Mausa raglice, 50 Fop20 u no rophysuranu (OX) frecuencia un net is formonment ac 3 cm:  $mV_1$  sind =  $V_2$  sinf m, the  $m$  uaccer mapumer  $V_{2}$  =  $\frac{S\{M\}\{V_{1}}{S\{I\}B}$  =  $\frac{\frac{1}{2}V_{1}}{\frac{1}{2}}$  =  $\frac{3}{2}V_{1}$  =  $\frac{3}{2}V_{2}$   $\frac{3}{2}V_{1}$  =  $\frac{3}{2}V_{2}$ nepeñ deur 6 U.C.O. nruson:  $\sqrt{2}$ Q > O, De O Tenas, nos- boidencesare una Rycob At creament are p-mingners of nauro, reper-movis wapaay. (OH 110y)  $\n *N* = \n *N* + \n *N* + \n *N* + \n *N* + \n *N* + \n *N* + \n *N* + \n *N* + \n *N* + \n *N* + \n *N* + \n *N* + \n *N* + \n *N* + \n *N* + \n *N* + \n *N* + \n *N* + \n *N* + \n *N* + \n *N* + \$  $V_2' = -U + V_2 \cos \beta$  $y_{4} = V_{2} cos \phi - u - (-V_{1} cos \phi - u) = V_{2} cos \beta + V_{1} cos \phi + u - u = V_{1} cos \beta + V_{1} cos \beta$  $SCD$  6 C.O. Jeman:  $M U^2 + M U^3$  =  $Q + M U^1$  +  $M U^2$ ,  $W$  = M-rough norm  $f(z \frac{n}{l})^{2} - U_{l}^{2}$   $\approx 0$  > 0 < 0 = 1<sup>2</sup> > 0 T.M. grap neympyruis, or  $|V_i y| < |V_i y| < z$  $V_2$  cosp- $U \leq V_1$ cos 2 + 4  $cos \beta z \left| 1 - \frac{1}{9} \right|^{7} \frac{1}{9}$  $U_2$  cas  $s$  -  $U_1$  cosd  $2u : v_2$   $u > V_2$  cas  $s$ -  $V_1$  ras  $l_2$  $cos \alpha = \sqrt{1 - \frac{1}{6}}$ (=>  $U > (\frac{514}{5145} \cos \theta - \cos \theta) \frac{1}{2}$  =  $(\frac{2}{2} - \frac{\sqrt{3}}{3}) - \frac{\sqrt{3}}{2}$  =  $(\sqrt{2} - \frac{\sqrt{3}}{2}) \frac{1}{2} = (2\sqrt{3} - \sqrt{3}) \frac{1}{4}$  $= (25.5) \cdot 1.4$  $(0, n \&es: V_2 \cdot (8 - 1)e$ ;  $U > (2 \Omega - 15) \cdot 3$   $1/c$ 

И чистовик □ черновик (Поставьте галочку в нужном поле)

Страница  $\mathbb{N}_2 \neq$ (Нумеровать только чистовики)

Repepeumbno. nes.  $T_1$  2  $2\pi\sqrt{L_1+L_2C}$  $7, 127\sqrt{LC}$  $T2 \pi R (\sqrt{L_1+L_2} \sqrt{L_1})$  $C_{c}$   $\mathbb{E} \cdot \frac{5}{2}$  DRT  $2$  $\pi \pi \sqrt{Le} \sqrt{\pi 48}$ C  $Q$  $\mathcal{L}$  $\overline{p}_2$  $P_4V_2$   $27R_1$  $\tau$ .  $P_2 V_2 = \sqrt{R_1}$  $h_{\mathcal{L}}$ mi  $\frac{V_1}{2}$   $\frac{V_2}{3}$ <br> $V_2$   $\frac{23}{2}$   $V_1$   $\frac{2}{3}$  $F_0$   $\neq$   $\geq$  $\frac{1}{6}$  =  $\frac{1}{52}$  :  $(6252)$ d V  $3F<sub>o</sub>$  $z$   $t$ ,  $\overline{c}$  $\mathbb{O}$  $=$   $\frac{2}{3}$   $\frac{1}{9}$   $\frac{1}{9}$  $d = v + 1$  $\pi \left( \frac{1}{5}d \right)^2$  $\frac{1}{s}$   $\times$   $\frac{1}{s}$  $=$   $\frac{1}{5}$   $\cdot \frac{9}{7}$   $\frac{2}{1}$ 多 一会见  $-525\pi\left(\frac{d}{2}\right)^2$  $\pi \cdot \frac{1}{9} \mathcal{D}^7$  $rac{56}{10}$  2 5.  $\epsilon$  $\frac{9}{4}$  $=\pi d^{2}$ ,  $d^{2}=\sqrt{20}$   $(1-\frac{5}{9})$   $2\sqrt{6-\frac{7}{9}}$  $S_{0} - \frac{1}{T}$  $S_0$  $3627202$  $V = \frac{1}{9}$ № черновик □ чистовик Страница №

(Поставьте галочку в нужном поле)

(Нумеровать только чистовики)

A xymour noughlo, 250 ರಿನಿ Meuple re ma,  $\left($   $v \right)^{2}$  = 2Q +  $v^{2}$  $\overleftrightarrow{\phantom{a}}$  $Q = F - dS$ Y  $V_{1x}$   $V_{2x}$  3 Roop 2 a factory  $V(y-v, y) = \frac{p_0}{m}$   $\qquad \qquad \frac{p_N - NJ + 1}{p_N - NJ + 1}$  $\begin{cases} Q > \text{and} > \\ Pqp > \text{and} > \end{cases}$  $\frac{R}{P^{\text{np}}}$  =  $r_X$  $LI^{2} + Cq^{2}$  eg  $V_{x1}^2$   $V_{y1}^2$   $\sim$   $\frac{2Q}{2}$  +  $V_{y2}^2$   $\approx$   $V_{x2}^2$  $= \frac{2a}{m} \oint_C + V_{\chi}^2 - V_{\chi}^2 - \frac{2Q}{m} + P_{\eta}^2$ .  $V_{q_1}^T - V_{y_2}^T$  $Q2A20E$  $2742$  $462(hR_1 - RV_1)$ Cyna.  $\frac{1}{2}11, 19$  $+\frac{p_{2}+p_{1}}{2}cU=$  $U_1$   $V_2$  $V_1$  sand  $\geq V_2$  sinpo  $\left[\begin{array}{c} 1 \ \text{cm} \\ \text{cm} \end{array}\right]$  $\begin{cases} P_{\theta}V_{1} = R_{\theta}R_{\theta} \\ P_{2}V_{2} = \theta R_{\theta}T_{\theta} \end{cases}$  $CE - 29$  $PdVz$  $C C C$  $C_P$  =  $C_0$  +  $P$  $(PdVz)C_{P} \cdot dT$  $Q = \frac{1}{2} eVQ + \frac{1}{2} B V^2 + \frac{1}{2} B V^2 + \frac{1}{2} B V^2$  $C_{p}$  =  $R + Cu$  $2\nu$ ⊠ черновик □ чистовик

(Поставьте галочку в нужном поле)

Страница № (Нумеровать только чистовики)

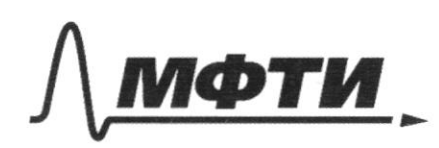

ФЕДЕРАЛЬНОЕ ГОСУДАРСТВЕННОЕ АВТОНОМНОЕ ОБРАЗОВАТЕЛЬНОЕ УЧРЕЖДЕНИЕ ВЫСШЕГО **ОБРАЗОВАНИЯ** 

«МОСКОВСКИЙ ФИЗИКО-ТЕХНИЧЕСКИЙ ИНСТИТУТ (НАЦИОНАЛЬНЫЙ ИССЛЕДОВАТЕЛЬСКИЙ УНИВЕРСИТЕТ)»

ШИФР

(заполняется секретарём)

#### ПИСЬМЕННАЯ РАБОТА

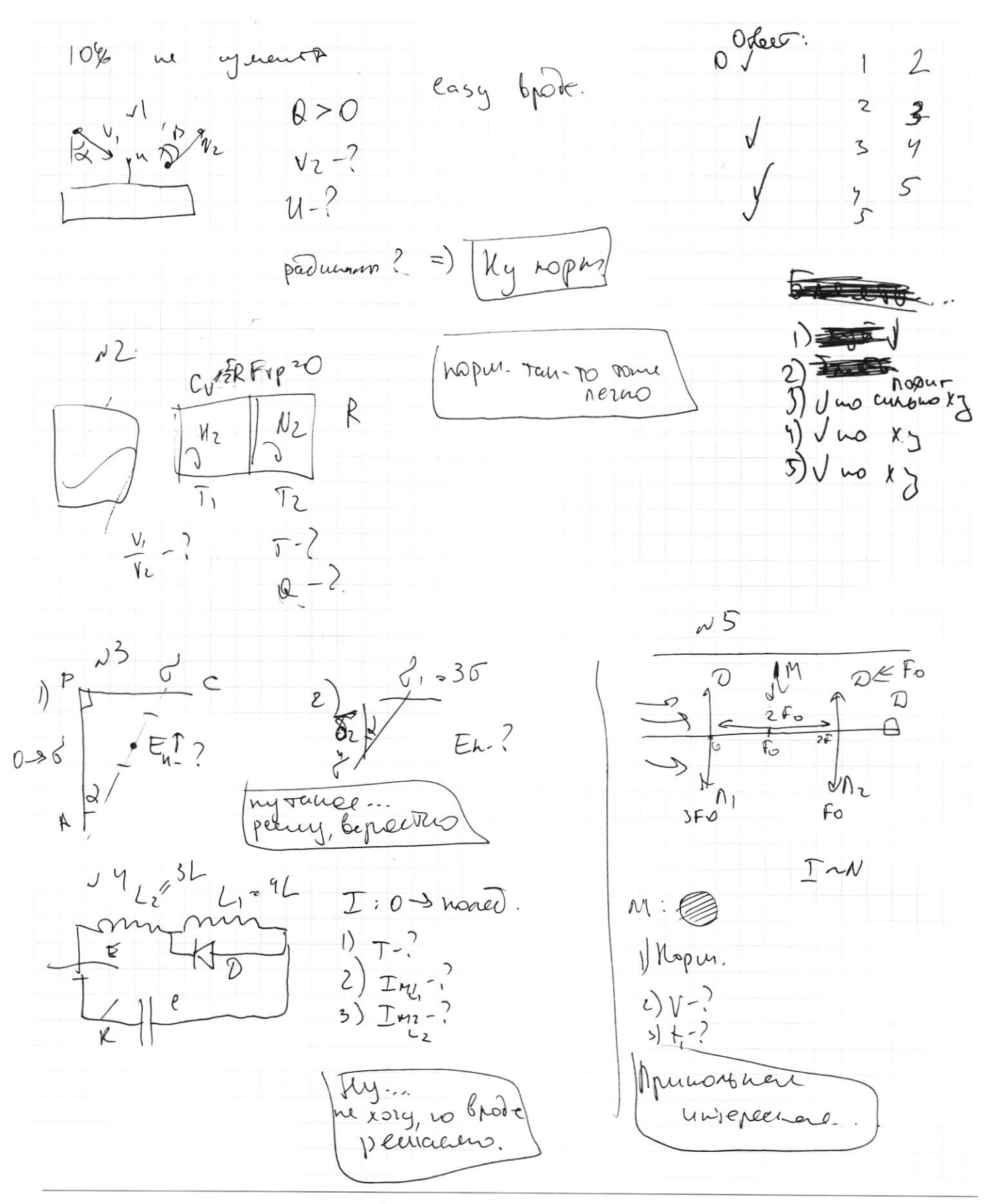

⊄ черновик □ чистовик (Поставьте галочку в нужном поле)

Страница № (Нумеровать только чистовики)